# 3. การทำบรรณาธิกรด้วยเครื่องคอมพิวเตอร์

ในการทำบรรณาธิกรด้วยเครื่องคอมพิวเตอร์ (Machine Edit) จะต้องประกอบด้วย

1) โปรแกรมประมวลผล ; โปรแกรม CSPro 6.2

2) คู่มือการทำบรรณาธิกรด้วยเครื่องคอมพิวเตอร์

3) คูมือ Data Dictionary

4) ไฟล Control Iden.EA ครัวเรือนตัวอยาง

5) ไฟลขอมูลที่บันทึกขอมูลจากแบบสอบถาม โดยโปรแกรม CSPro 6.2

โดยกำหนดให้ดำเนินการใน 3 ขั้นตอน ดังนี้

#### 1. การตรวจสอบโครงสราง (Structural Check)

เปนการตรวจสอบโครงสรางองคประกอบของขอมูลใหครบถวนตามที่กําหนดไว

#### 2. การตรวจสอบความเปนไปได (Range / Possible Code Check)

เป็นการตรวจสอบความถูกต้องของการบันทึกรหัส และจำนวน

#### 3. การตรวจสอบความสอดคลองแนบนัย (Consistency Check)

เปนการตรวจสอบความสอดคลองแนบนัยของรายการขอมูล ทั้งใน Record เดียวกัน

และระหวาง Record

# 3.1 การตรวจสอบโครงสร้าง (Structural Check)

ใหดําเนินการดังนี้

1) ตรวจสอบ <u>Iden. สถานที่ตั้งของครัวเรือน</u> 8 fields *(REG*  $\rightarrow$  *PSU\_NO)* 

 $\implies$  Iden. ชุดข้อมูลของแต่ละ EA (REG → PSU\_NO)

จะต้อง**ครบถ้วนและตรงกัน**ตาม (EA) Control ที่กำหนดไว้

- ถา ไมครบถวน

 $\implies$  ให้ List รายการ Iden. ที่ขาดหายไปนั้น พรอ มทั้งระบุขอความ "MISSING IDEN"

- ถา ไมตรงกัน

 $\implies$  ให้ List รายการ Iden. ของข้อมูลที่ไม่สอดคล้องนั้น พรอ มทั้งระบุขอความ "EXCEEDING IDEN"

2) ตรวจสอบ<u>ความครบถ้วนของจำนวนและการเรียงลำดับ</u>ของครัวเรือนในแต่ละเขตแจงนับ

#### 2.1) ความครบถวนของจํานวนครัวเรือน

 $-$  ถ้าเป็น<u>EA ในเขตเทศบาล</u> (AREA = 1)

 $\implies$  จำนวนครัวเรือนตัวอย่าง (ที่นับจาก HH\_NO) ต้องเท่ากับ 15

- ถาเปนEA นอกเขตเทศบาล (AREA = 2)

 $\implies$  จำนวนครัวเรือนตัวอย่าง (ที่นับจาก HH\_NO) ต้องเท่ากับ 12

#### 2.2) การเรียงลําดับของครัวเรือน

ในแต่ละEA ที่มี Iden สถานที่ตั้งครัวเรือน REG  $\rightarrow$  PSU\_NO เดียวกัน

 $\implies$  ลำดับที่ครัวเรือน (HH\_NO) จะต้องเรียงจาก 01 , 02 , ..... ไปจนครบตามจํานวนที่กําหนดโดยไมซ้ํากัน

ถ้าไม่เป็นไปตามเงื่อนไขของข้อ 2.1) และ 2.2) ให้ดำเนินการดังนี้

### - กรณีลําดับที่ครัวเรือนซ้ํากัน

```
\implies์ ให้ List ครัวเรือนที่ซ้ำกันทุกครัวเรือนและทุก Record มา
```
พรอมทั้งระบุขอความ "DUPLICATE HH\_NO.."

- กรณีลําดับที่ของบางครัวเรือนขาดหายไป

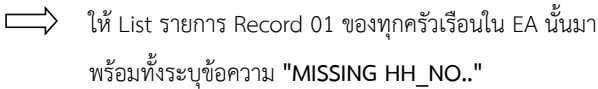

#### 3) ตรวจสอบความครบถวนของจํานวน Record และ Sub-record ของครัวเรือน

- 3.1) ครัวเรือนที่แจงนับไมได (ENUM = 12 , 13 , 21 , 22, 23 หรือ 24)
	- $\implies$  จะปรากฎเฉพาะ Iden. สถานที่ตั้งครัวเรือน (REG  $\rightarrow$  HH\_NO) และสรุปผลการสัมภาษณ์ครัวเรือน (ENUM) โดยไม่มี Record ใดเลย

### $3.2)$  ครัวเรือนที่แจงนับได้ (ENUM = 11, 14)

- $\Rightarrow$  ต้องมี Record 01 → 03, Record 04 → 12 อย่างน้อย 1 Record, Record 13 → 16 อย่างน้อย 1 Record, Record 17 → 18, Record 25 และ Record 30
- $\implies$  มีจำนวน Sub-record ตามที่ระบุในตารางรายละเอียดข้อมูลใน หน้า 3
- และทั้ง Record และแตละ Sub-record ตองเรยีงลําดับจาก 01 , 02 , ... โดยไมมีการซ้ํากันหรือกระโดดขาม

# ถามีการซ้ําหรือขาม

 $\implies$  ให้ List ข้อมูลทุก Record ของครัวเรือนนั้นมา พรอมทั้งระบุขอความ "DUPICATE" หรือ "MISSING" และ List เลขที่ Record หรือ Sub-record ที่ซ้ําหรือขาดหายไป

### เมื่อตรวจสอบและแก้ไข Structure ของข้อมูลได้ครบถ้วนถูกต้องแล้ว

- 1) ครัวเรือนที่<u>แจงนับข้อมูลไม่ได้</u> (ENUM = 12 , 13 , 21 , 22, 23 หรือ 24)
	- ไมตองตรวจสอบในขั้นตอน Range/Possible Code Check และ Consistency Check
- 2) ครัวเรือนที่<u>แจงนับข้อมูลได้</u> (ENUM = 11 , 14)

ตองตรวจสอบ Range/Possible Code Check และ Consistency Check ตอไป

ใหตรวจสอบ Range / Possible Code ของขอมูลทุกรายการ ในแตละ Record โดยดูรหัสของขอมูลใน Data Dictionary ประกอบ 3.2 การตรวจสอบความเป็ นไปได้ (Range / Possible Code Check)

ถ้า<u>ข้อมูลใดไม่ถูกต้อง</u>

 $\implies$  ให้ List Iden ของครัวเรือน และรายการ Fieldname ที่ไม่ถูกต้อง

#### 3.3 การตรวจสอบความสอดคลองแนบนัย (Consistency Check)

ตรวจสอบความสอดคลองแนบนัยของรายการตางๆ ประกอบดวย 2 ขั้นตอน คือ

3.3.1. การตรวจสอบภายใน Record เดียวกัน

3.3.2. การตรวจสอบระหวาง Record

3.3.1 การตรวจสอบภายใน Record เดียวกนั

เปนการตรวจสอบการบันทึกจํานวนหรือรหัสของขอมูลภายใน Reccord เดียวกันวา

เปนไปตามเงื่อนไขที่กําหนดหรือไม

ถาไมถูกตอง หรือ ไมเปนไปตามเงื่อนไข

 $\implies$  ให้ List Iden. ครัวเรือนที่บันทึกข้อมูลไม่ถูกต้อง

ระบุ Error Code พรอมทั้ง List รายการขอมูล (Fieldname) ที่เกี่ยวของ

รายการตรวจสอบมีดังนี้

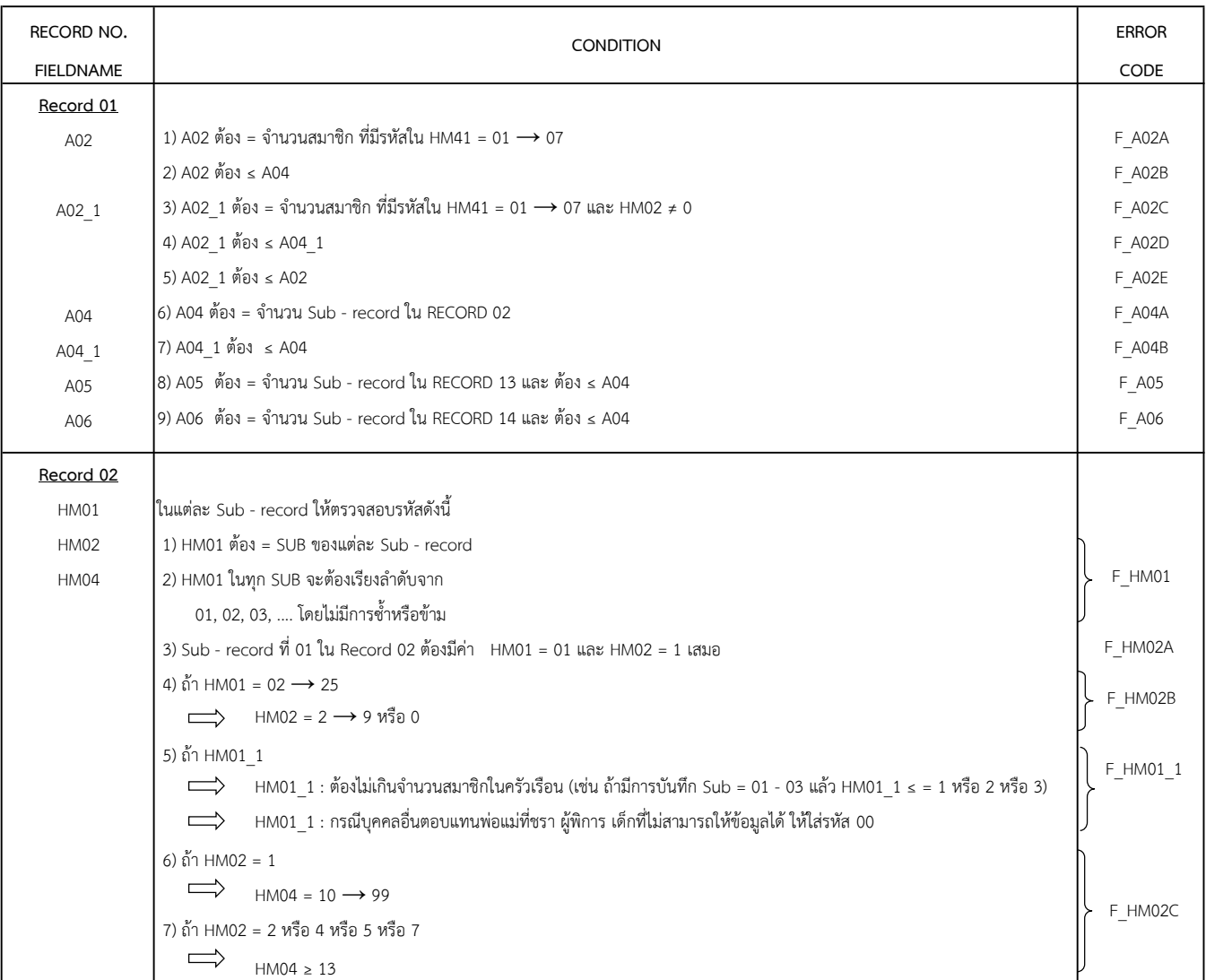

RECORD NO. FIELDNAME Record 02 HM04 ในแตละ Sub - record ใหตรวจสอบรหัสดังนี้  $HM10$  1) ถ้า HM04 < 15 HM11  $\implies$  HM10 = Blank และ HM11 = 1  $\implies$  5 2) ถา HM04 ≥ 15  $\implies$  HM10 = 1  $\rightarrow$  5 และ HM11  $\rightarrow$  HM13 = Blank  $HM11 \longrightarrow HM13$  ในแต่ละ Sub - record ให้ตรวจสอบข้อมูลดังนี้ 1) ถา HM11 = 1  $\implies$  HM12 และ HM13 = Blank 2) ถ้า HM11 = 2  $\rightarrow$  5  $\implies$  HM12 = 00  $\rightarrow$  14 และ  $HM13 = 1 \rightarrow 6$ HM14 → HM21 ในแตละ Sub - record ใหตรวจสอบขอมูลดังน้ี 1) ถ้า HM14 = 0  $\implies$  HM15  $\rightarrow$  HM21 = Blank 2) ถา HM14 = 1 หรือ 2  $\implies$  HM15 = 001  $\rightarrow$  999 และ  $HM17 = 001 \rightarrow 999$  3) ถา HM14 = 3  $\implies$  HM15 = 001  $\rightarrow$  999 HM17 = Blank  $HM15 \longrightarrow HM16$  ในแต่ละ Sub - record ให้ตรวจสอบข้อมูลดังนี้ 1) ถ้า HM15 = 420  $\rightarrow$  429, 460  $\rightarrow$  462, 520  $\rightarrow$  529,  $610 \rightarrow 619, 660 \rightarrow 661, 710 \rightarrow 719,$  $760 \rightarrow 761, 810 \rightarrow 819, 860 \rightarrow 861,$  $870 \rightarrow 879$  $\implies$  HM16 = 14, 21, 22, 31, 32, 34, 38, 42, 44, 46, 48, 52, 54, 58, 62, 64, 72, 76, 81, 84, 85, 86 2) ถา HM15 = รหัสอื่นๆ นอกเหนือจากที่ระบุ  $\implies$  HM16 = Blank F\_HM16A F\_HM16B F\_HM12 F\_HM15A F\_HM04B CONDITION F\_HM04A F\_HM15B F\_HM15C

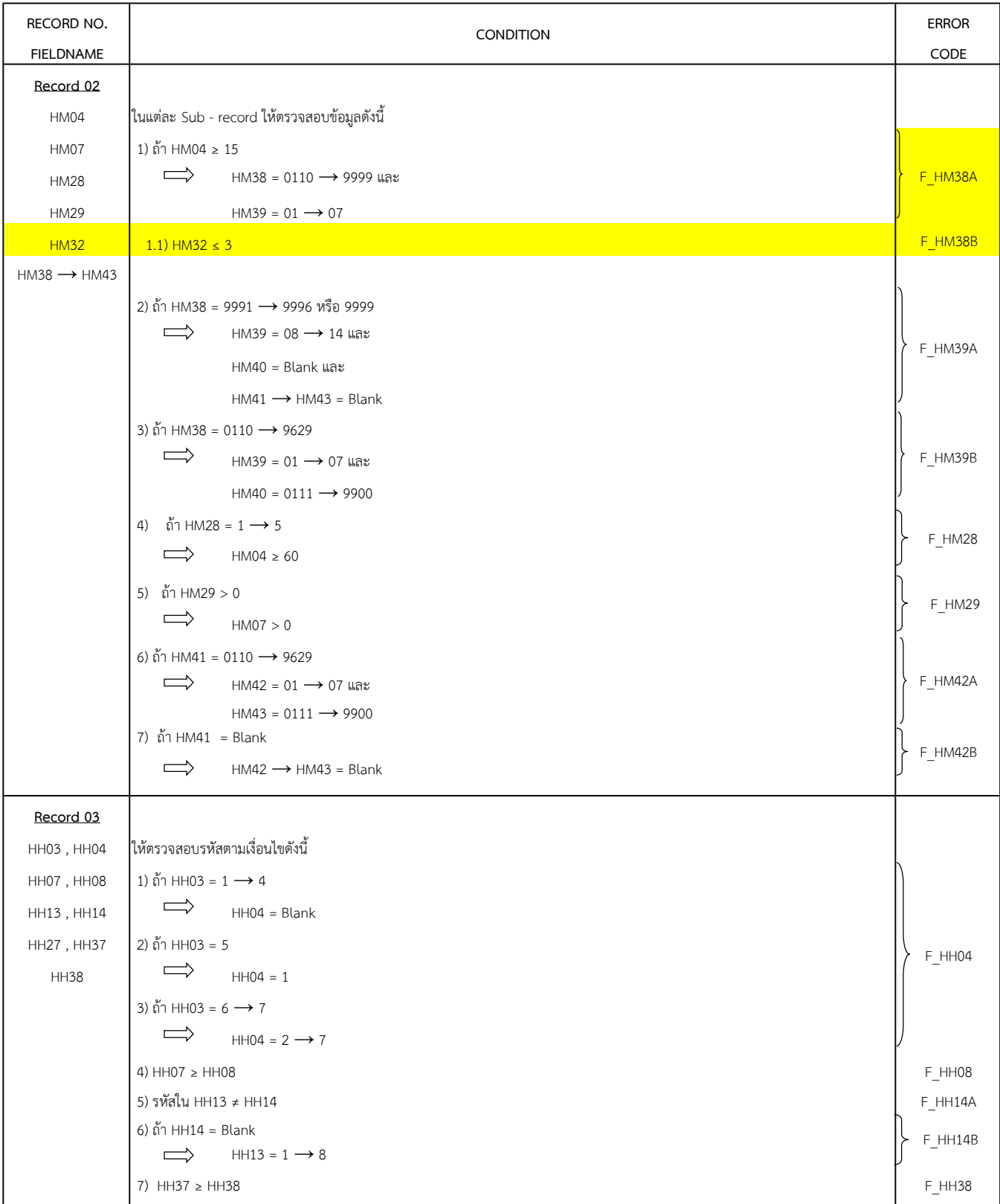

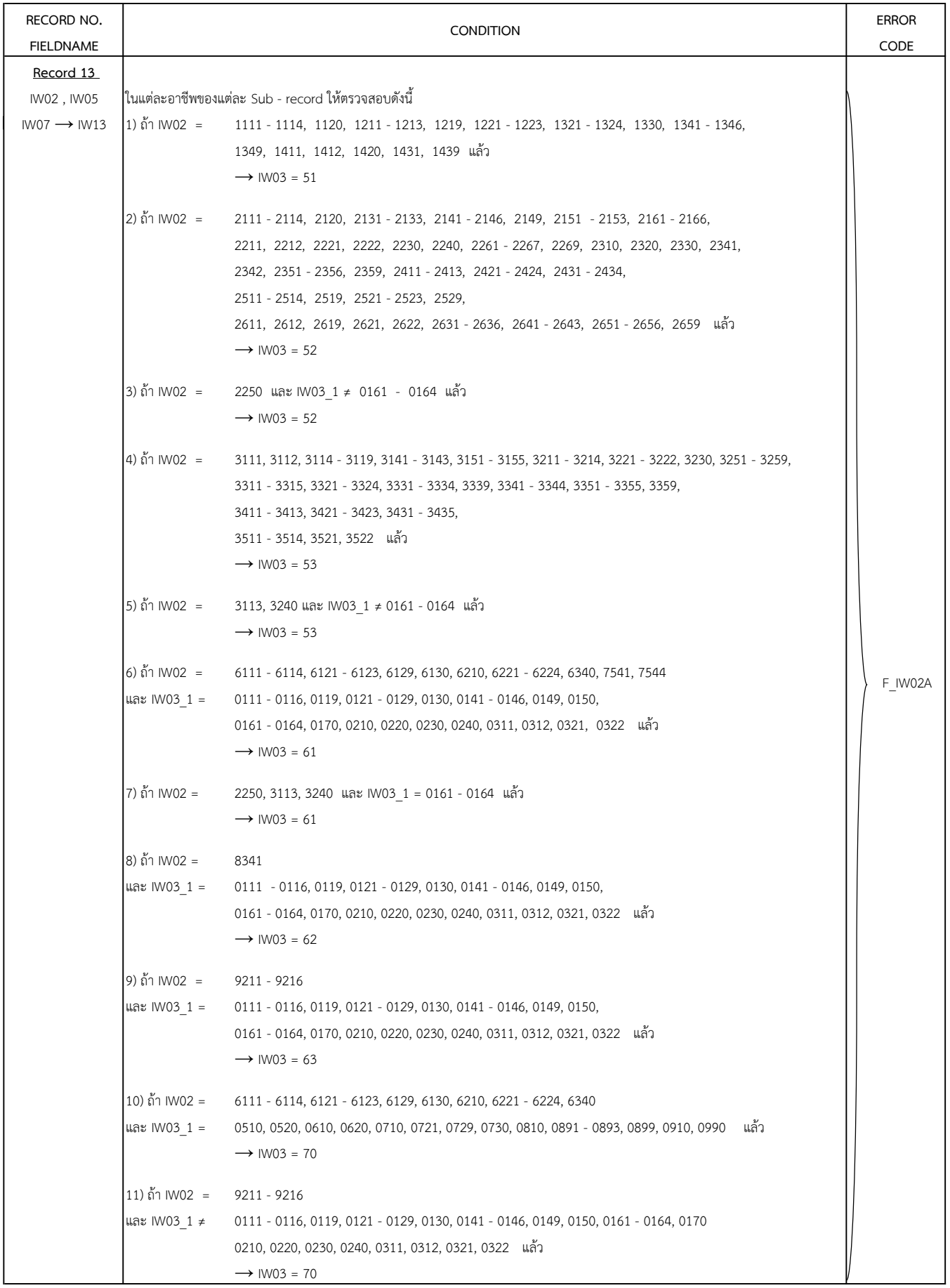

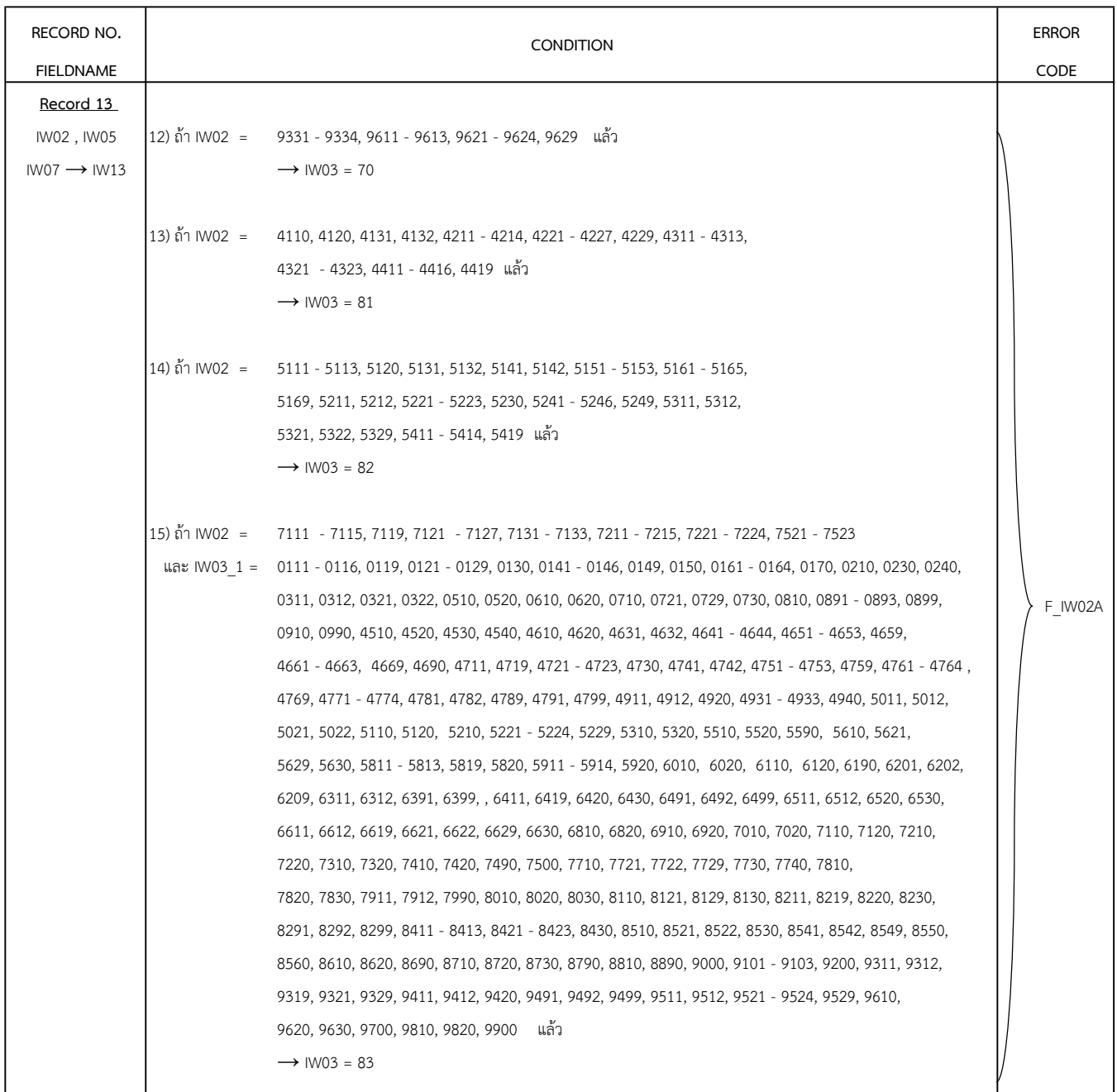

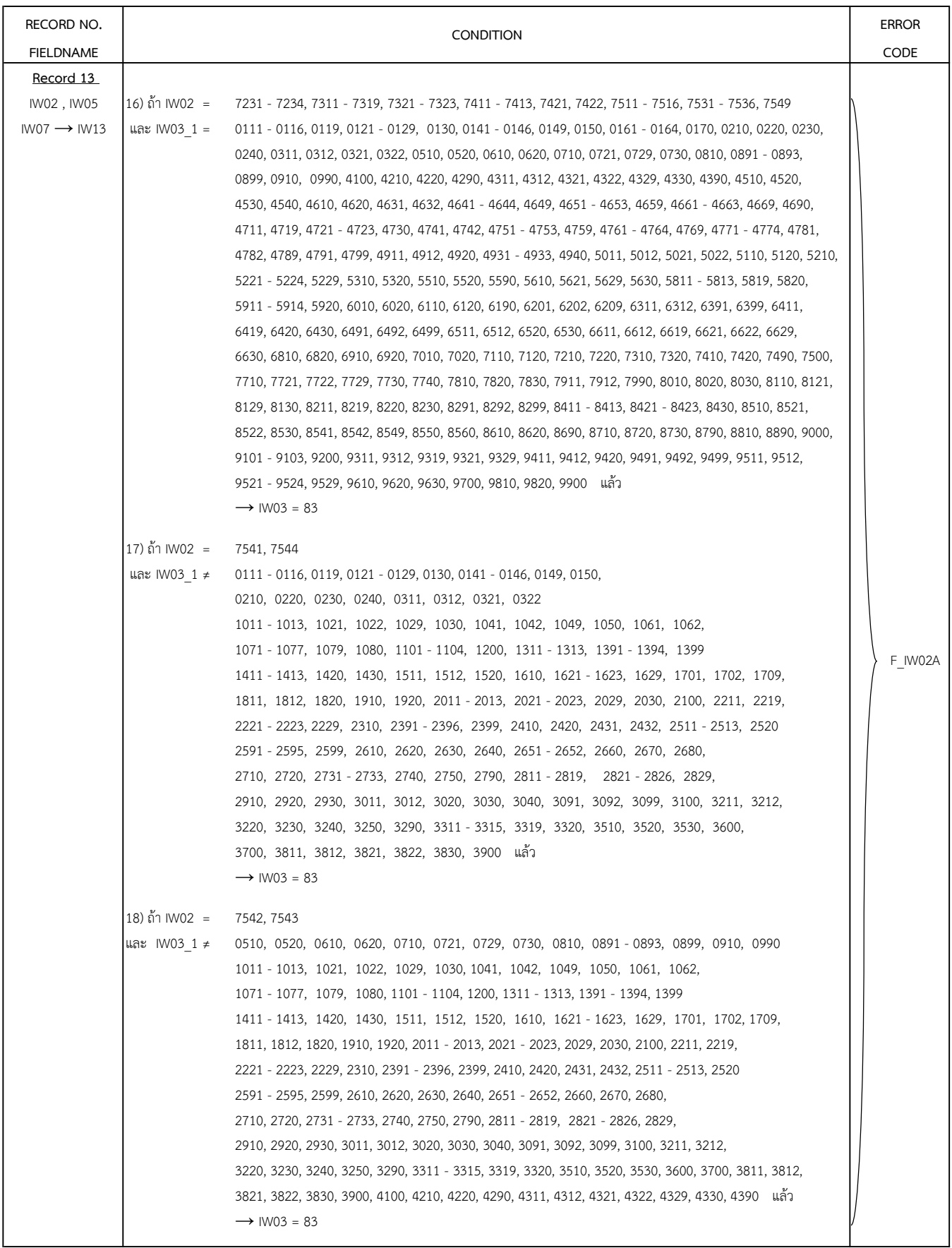

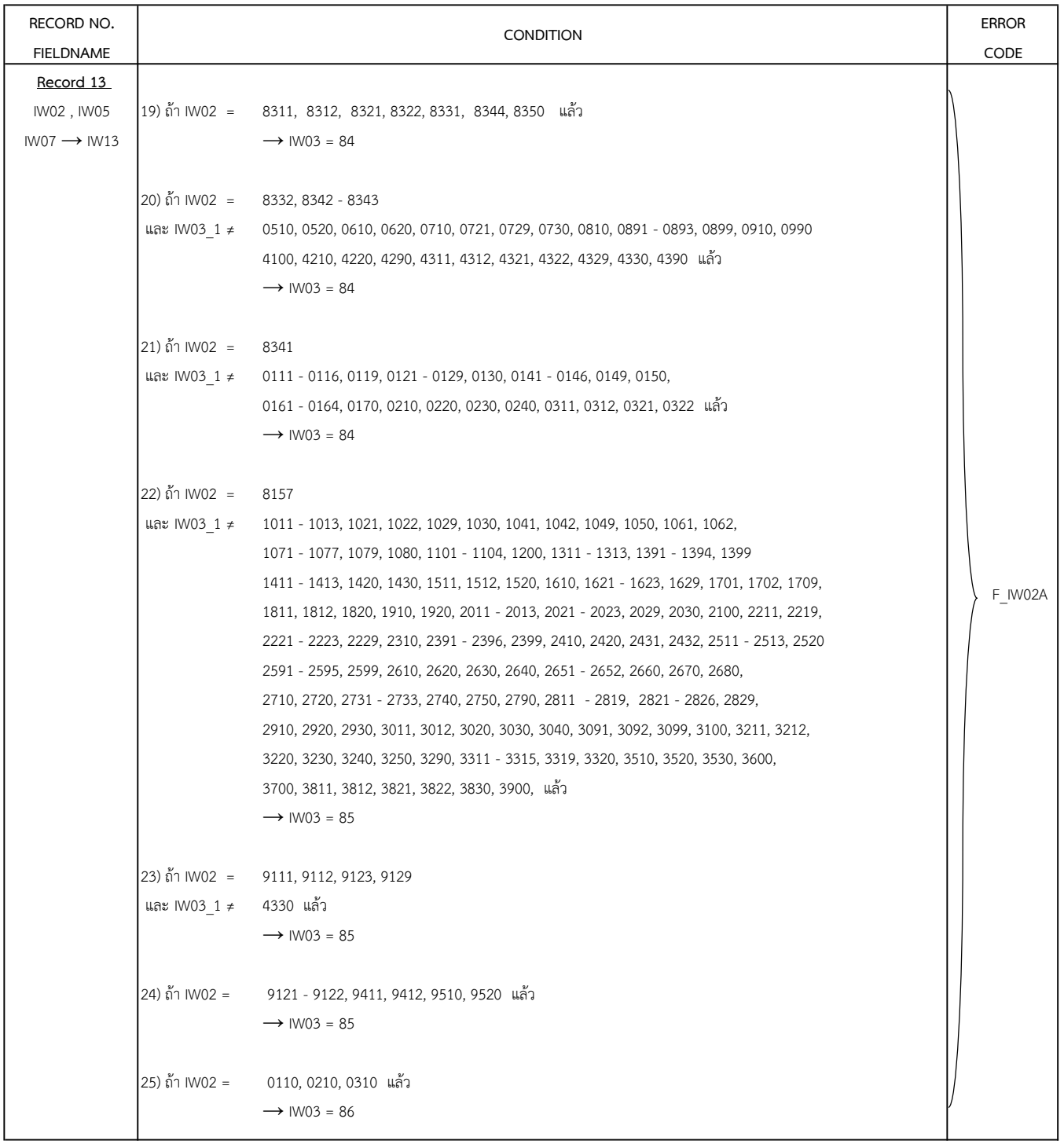

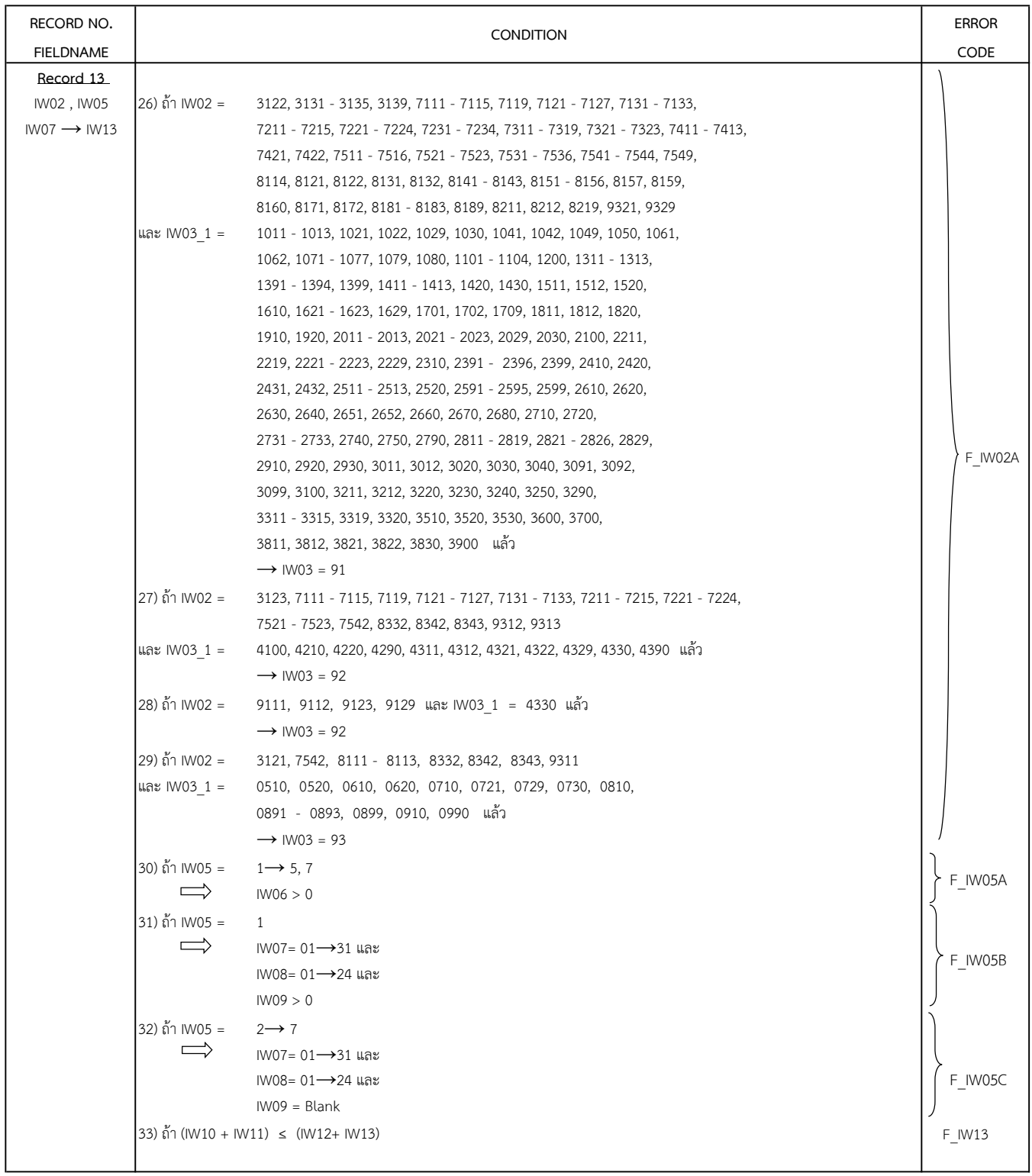

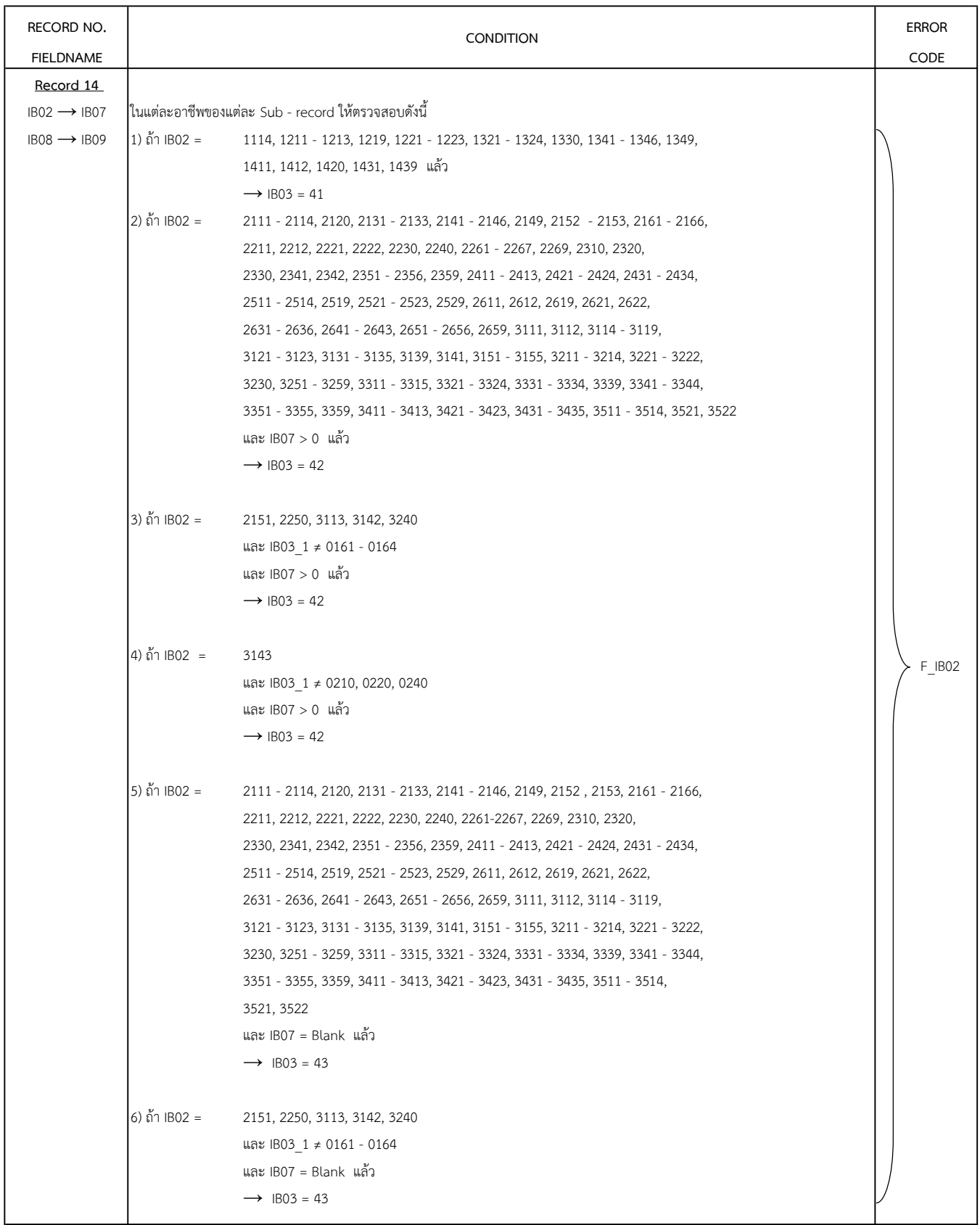

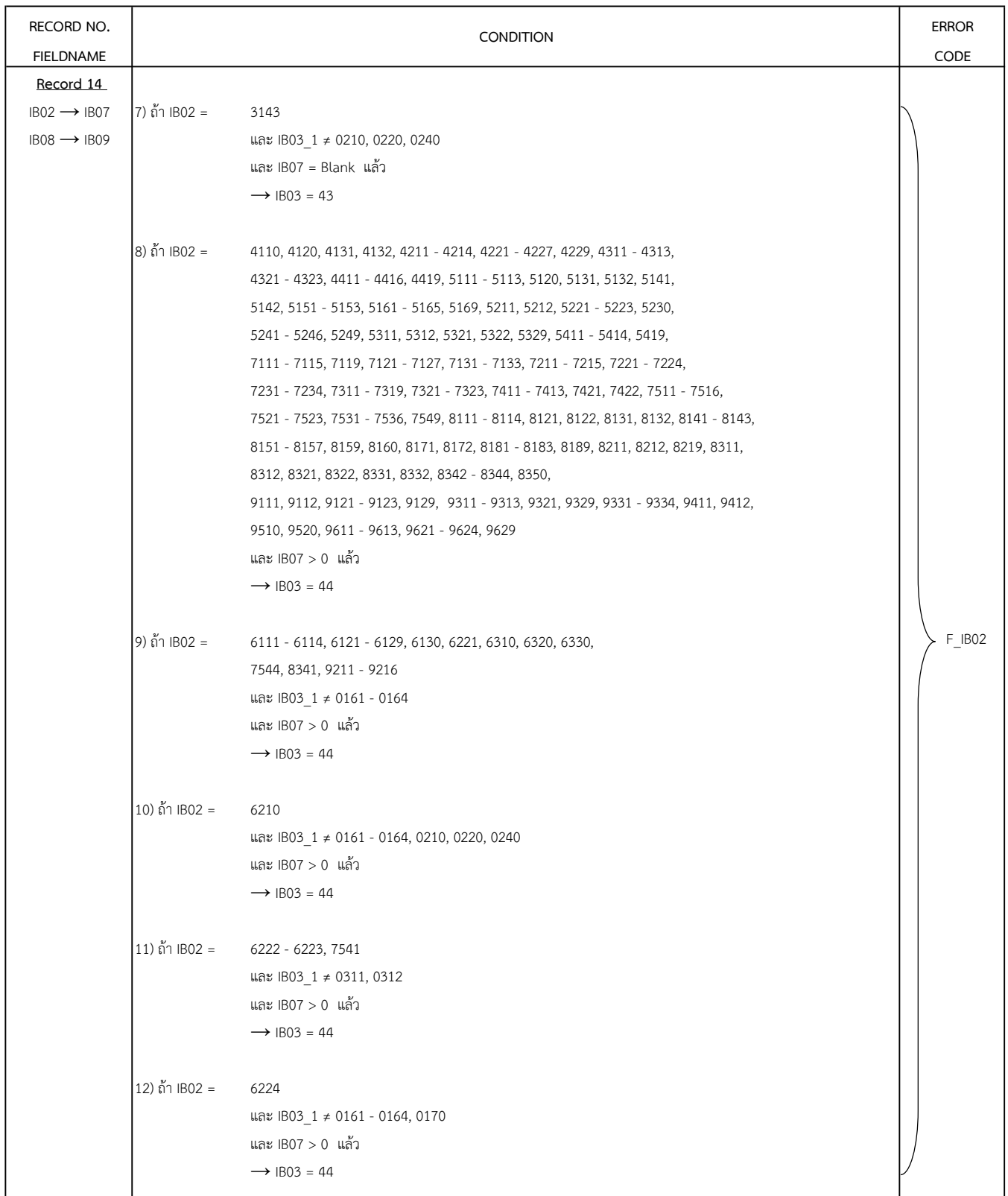

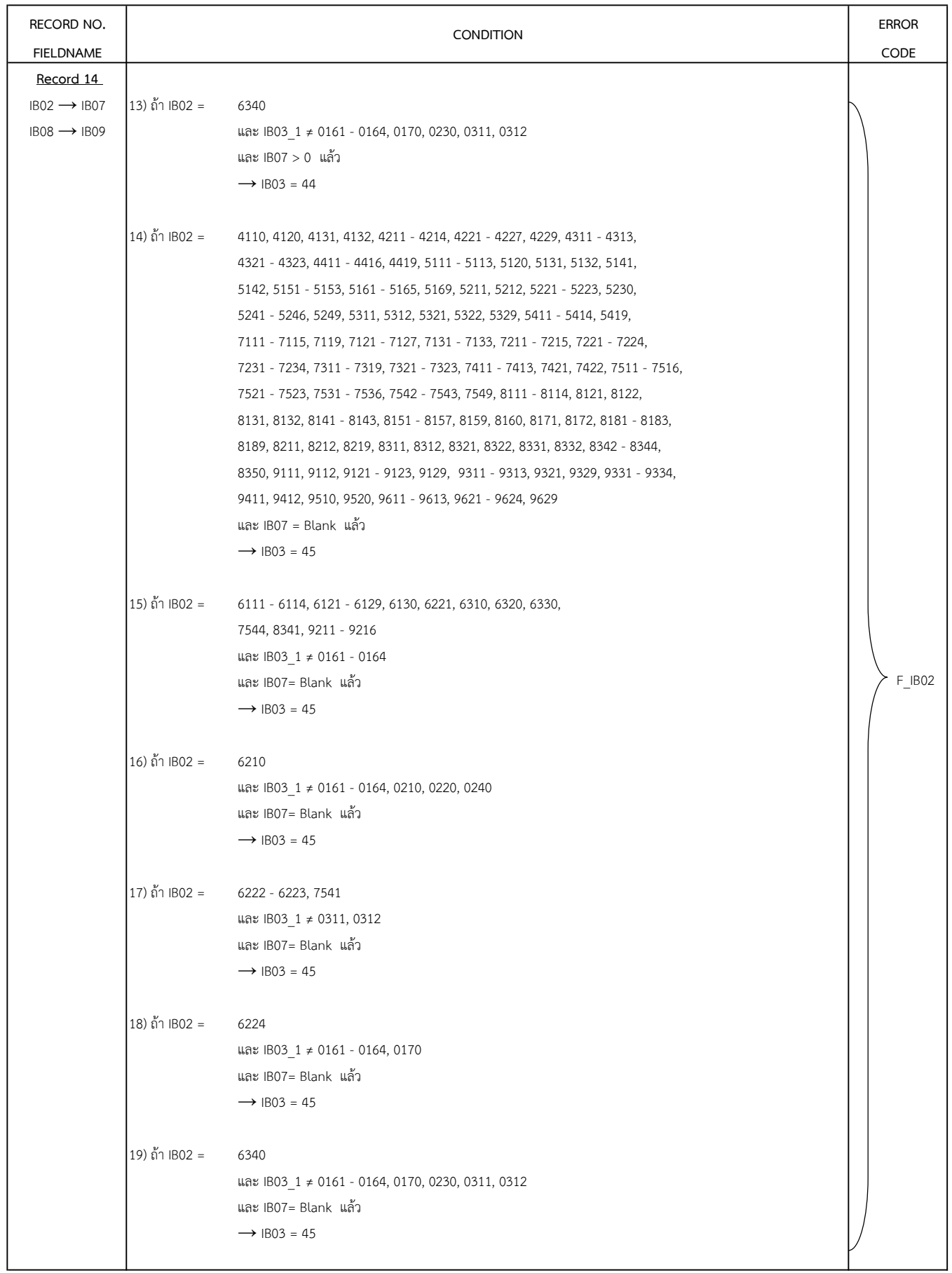

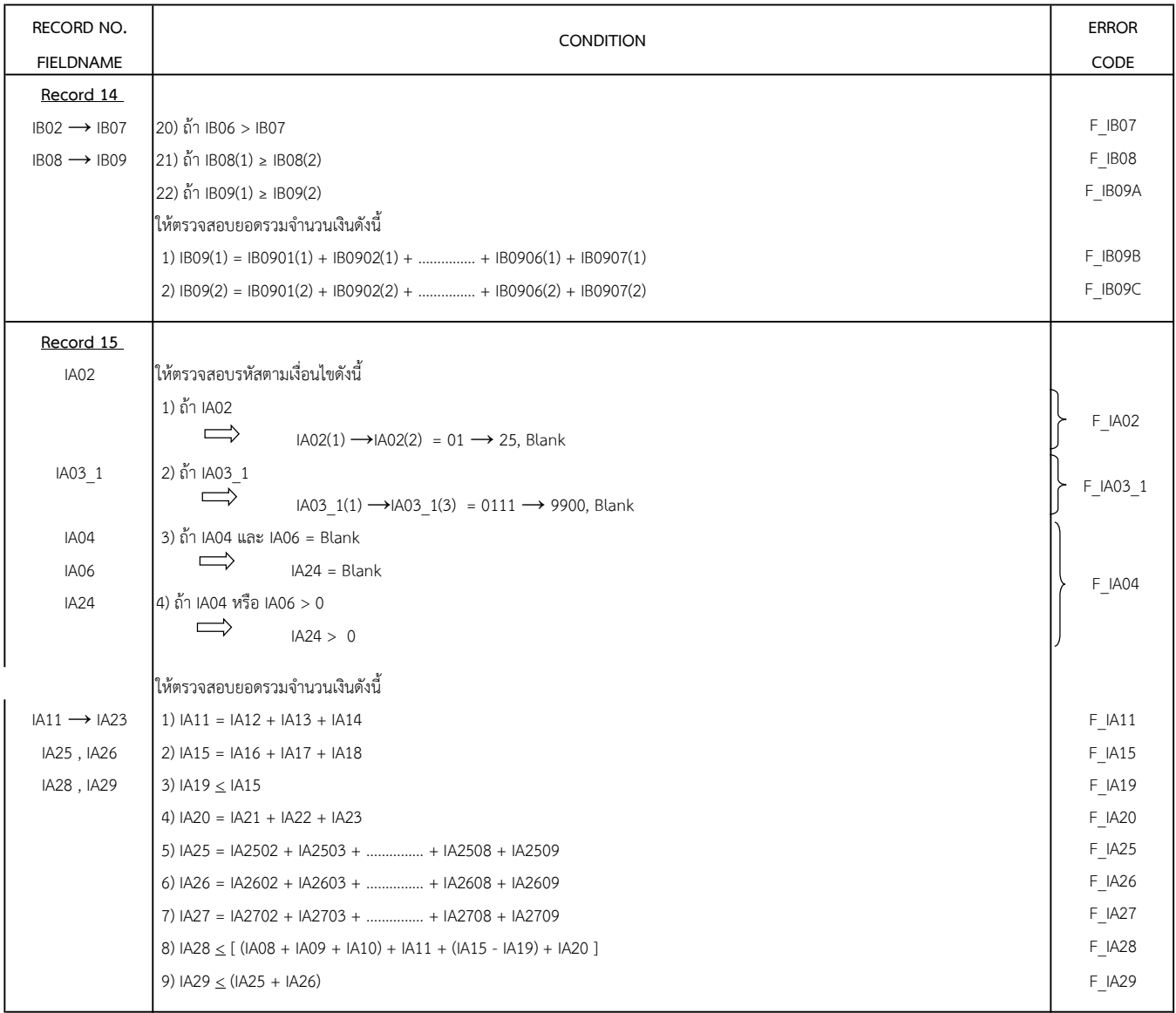

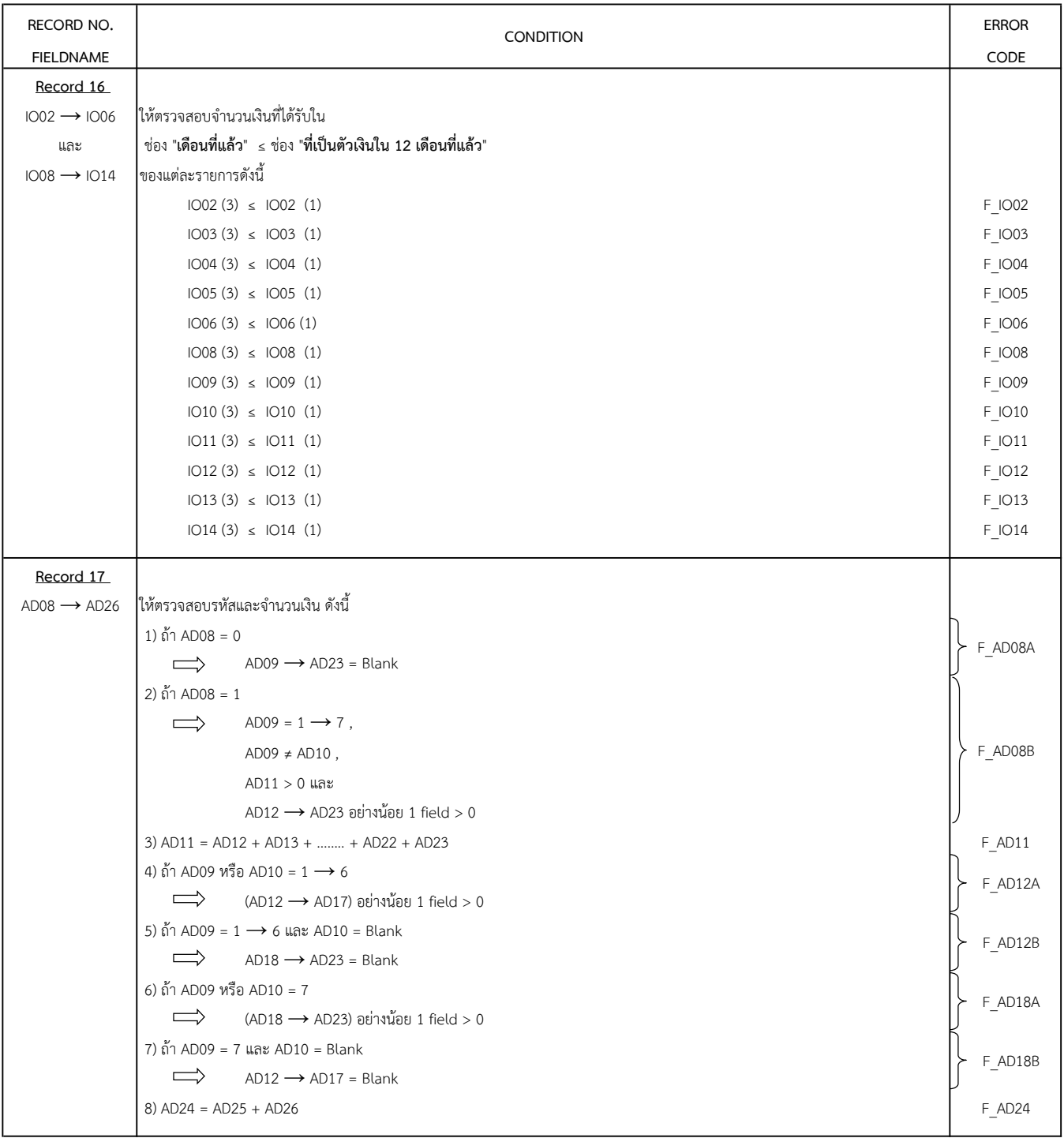

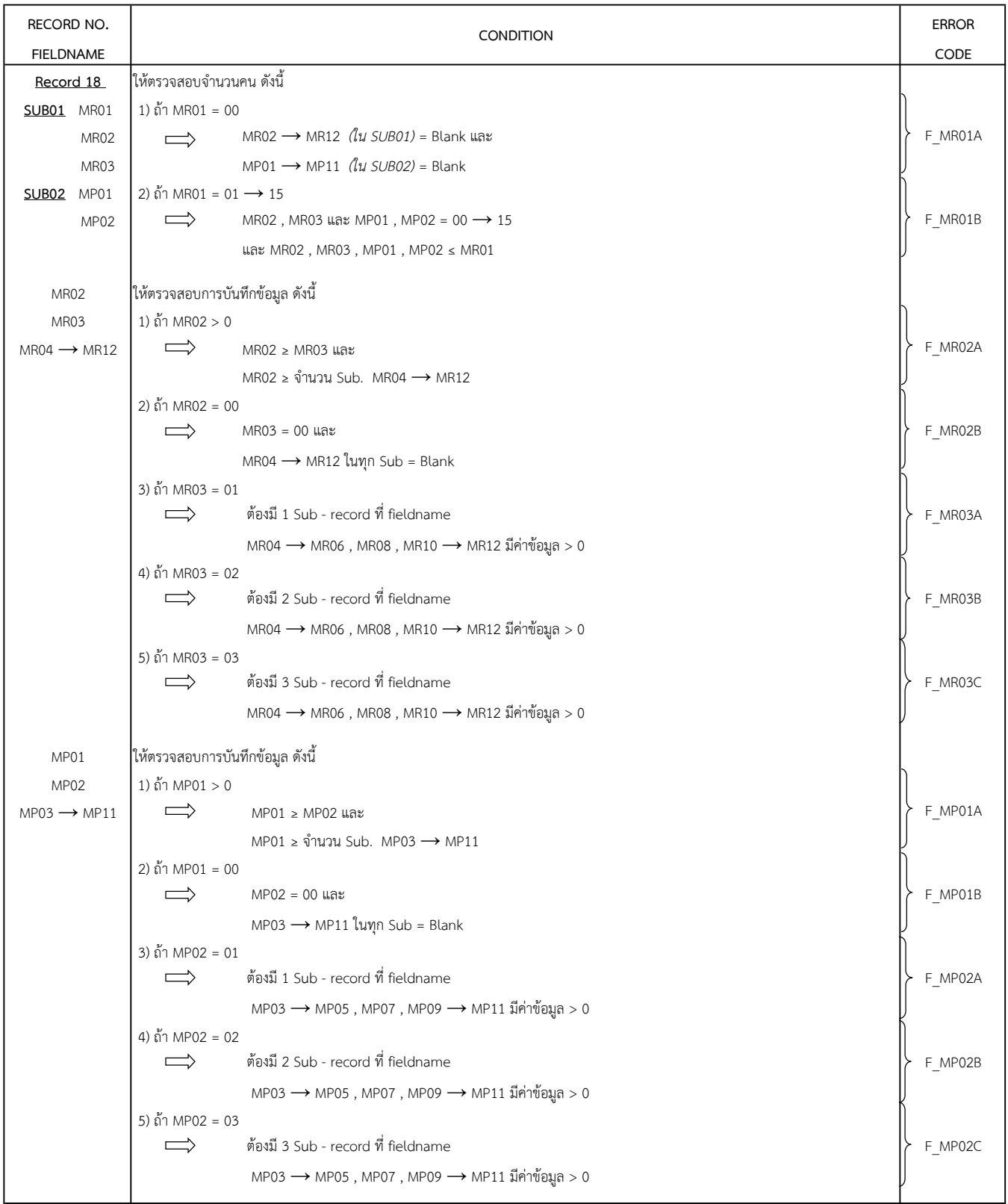

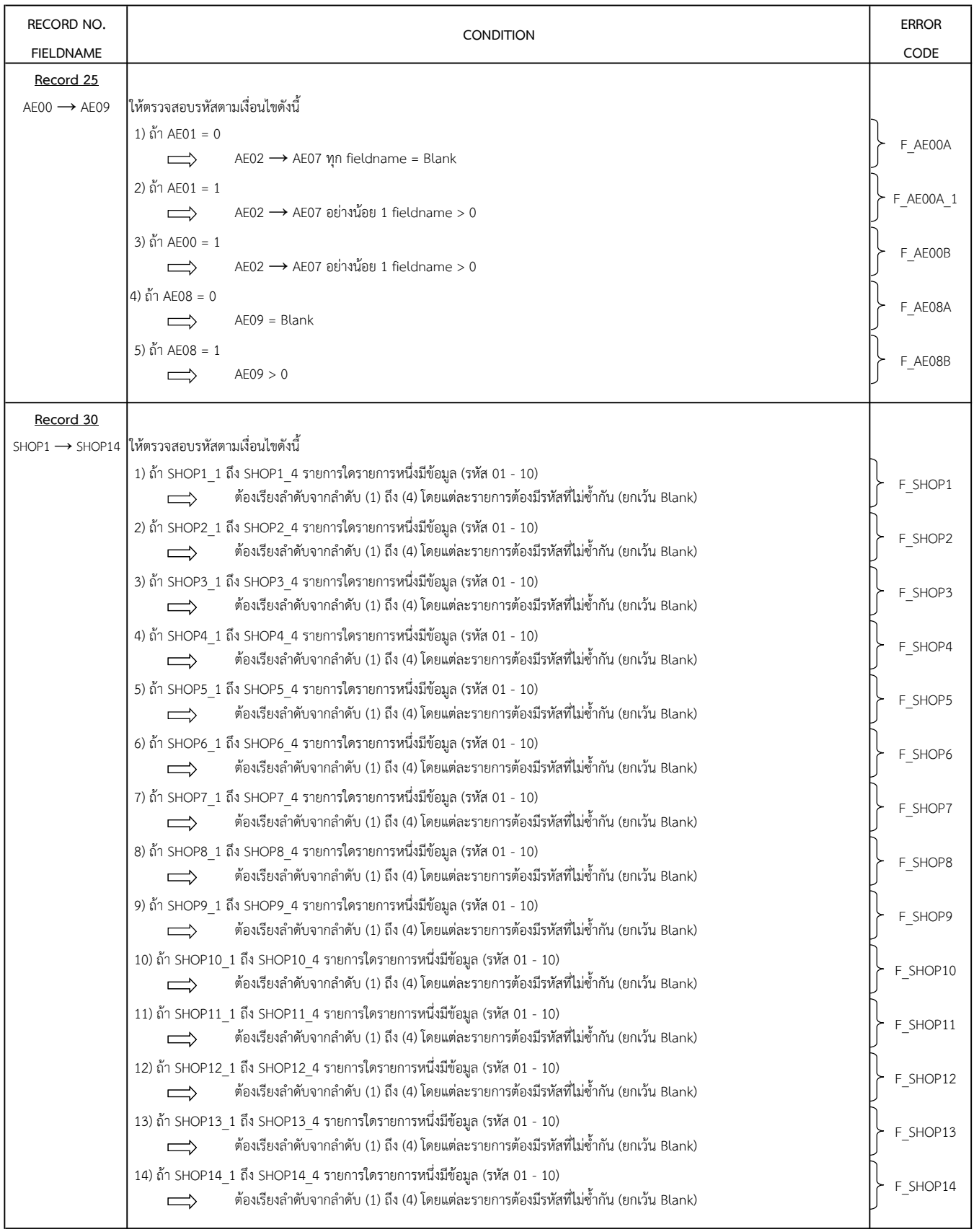

#### 3.3.2 การตรวจสอบระหว่าง Record

เป็นการ<u>ตรวจสอบการบันทึกจำนวนหรือรหัส</u>ของข้อมูลระหว่าง Reccord ว่า<u>เป็นไปตาม</u>

เงื่อนไขที่กําหนดหรือไม

ถ้า<u>ไม่ถูกต้อง</u> หรือ <u>ไม่เป็นไปตามเงื่อนไข</u>

- ้<br>──> ให้ List Iden. ครัวเรือนที่บันทึกข้อมูลไม่ถูกต้อง
- ระบุ Error Code พรอมทั้ง List รายการขอมูล (Fieldname) ที่เกี่ยวของ

#### รายการตรวจสอบมีดังนี้

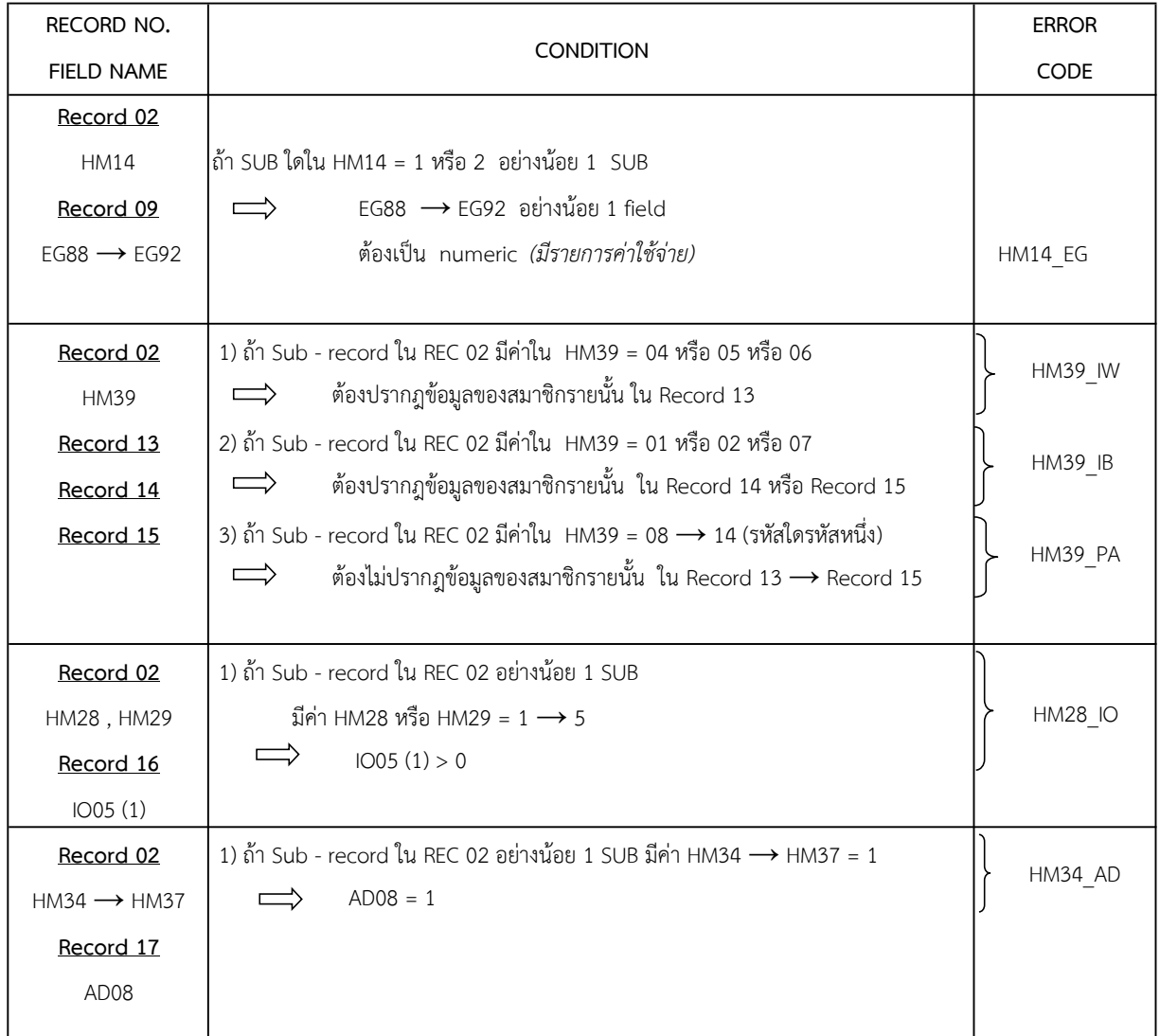

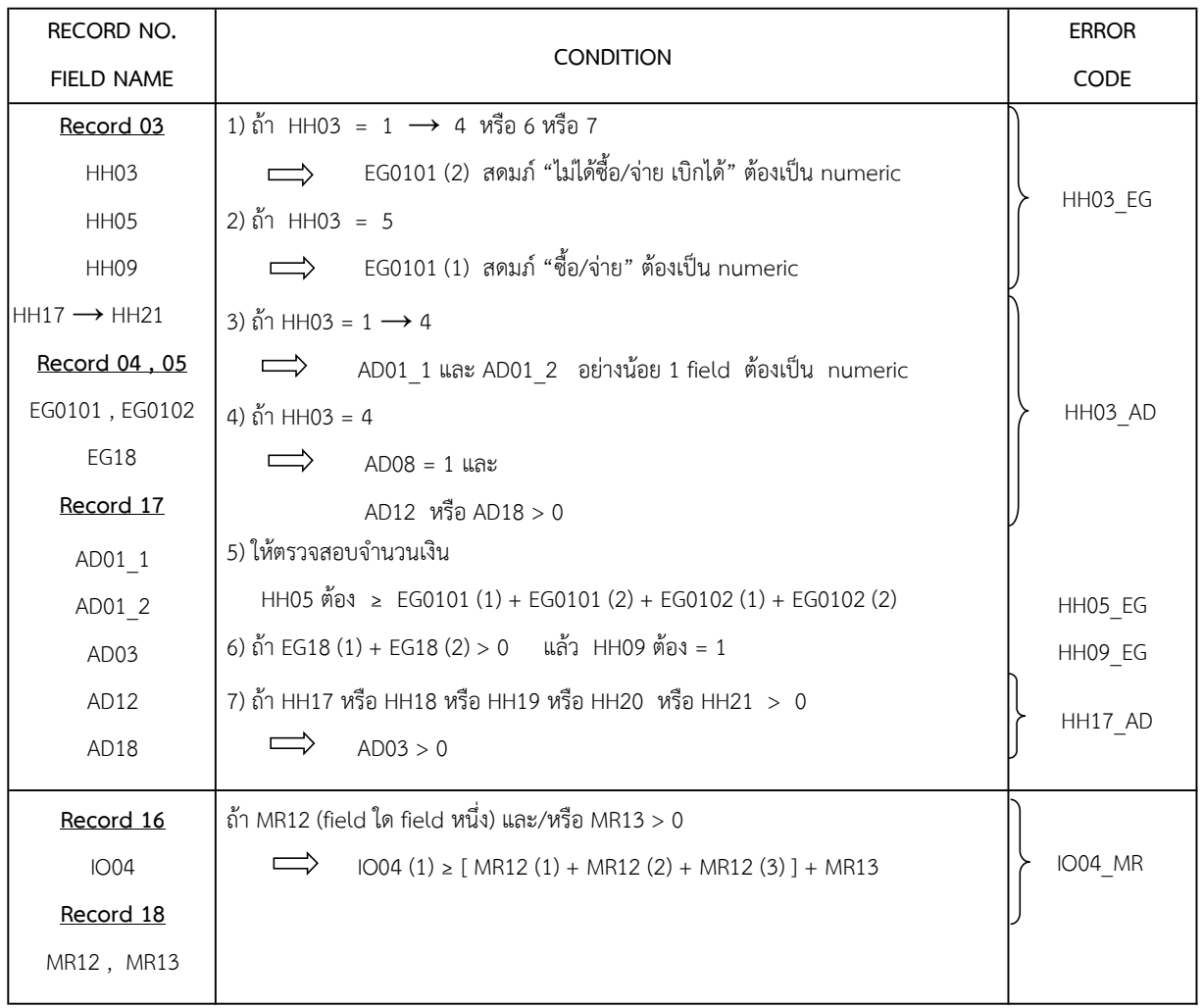

#### 4. การ Generate ข้อมูล

หลังจากทำบรรณาธิกรด้วยเครื่องคอมพิวเตอร์ในขั้นตอนเสร็จเรียบร้อยแล้ว ให้ทำการ Generate ข้อมูล ของ Record ตางๆ ดังนี้ (ดูรายละเอียดวิธีการ Generate ใน Data Dictionary)

#### 1) Generate ขอมูลใน Record 01 ดังนี้

1.1 รายได คาใชจาย จํานวนสมาชิก และสถานะทางเศรษฐสังคม

รายการ A02 , A02\_1 , A03 , A04\_1 → A51

1.2 สรุปขอมูลอื่นๆ ของครัวเรอืน

 รายการ A53 , C01 → C23 , CON\_EX1 , CON\_EX2 , CON\_EX3 , NCON\_EX1 , NCON\_EX2 , NCON\_EX3 , FB\_EX1 , FB\_EX2 , FB\_EX3 , TP\_EX1, TP\_EX2, TP\_EX3, WS1, WS2, PB1, PB2, PA1, PA2

#### 2) Generate ข้อมูล ใน <u>Record 04  $\rightarrow$  11</u> ดังนี้

```
รายการ EG01 → EG12 , EG13 → EG17 , EG23 → EG27 ,
     EG30 \rightarrow EG43, EG45 \rightarrow EG46, EG47 \rightarrow EG49,
     EG51 → EG52 (EG52 1, EG52 2) → EG53 (EG53 1, EG53 2),
     EG55, EG58 (EG58 1, EG58 2) → EG59 (EG59 1, EG59 2),
     EG61 \rightarrow EG62, EG64, EG67, EG69 \rightarrow EG71, EG73, EG75,
     EG80 \rightarrow EG81, EG84 \rightarrow EG85, EG87 \rightarrow EG92,
     EG93, EG96 \rightarrow EG98, EG100, EG102,
      EG112 , EG117
(เชน ตัวแปร EG011 = EG01011 + EG01021 หรือ EG012 = EG01021 + EG01022)
```
ทั้งสดมภ "ซื้อ/จาย" (รหัส 1) และ สดมภ "ไมไดซื้อ/จาย เบิกได" (รหัส 2)

#### 3) Generate ขอมูล ใน Record 12 ดังนี้

รายการ EF01 → EF17 (ทั้งสดมภ "ซื้อ/จาย" (รหัส 1) และ สดมภ์ "ไม่ได้ซื้อ/จ่าย เบิกได้ หรือผลิตเอง" (รหัส 2) (เชน ตัวแปร EF011 = EF01011 + EF01021 + …. + EF01161 หรือ EF012 = EF01012 + EF01022 + …. + EF01162)

#### 4) Generate ขอมูล ใน Record 17 ดังนี้

ตัวแปร AD01 = AD01\_1 + AD01\_2 ตัวแปร AD04 = AD04\_1 + AD04\_2 + AD04\_3

-25 -

# - 26 -

# 5. การประมวลผลและการเผยแพร่ข้อมูล

้ข้อมูลที่ผ่านการบรรณาธิกร และมีความถูกต้อง ครบถ้วนแล้ว ก่อนที่จะทำการประมวลผลข้อมูลและ นำส่งข้อมูลเพื่อเผยแพร่ให้แก่ผู้ใช้ข้อมูล จะต้องดำเนินการดังนี้

# 1) การคำนวณค่าถ่วงน้ำหนักของครัวเรือน (Household Weight) (A52)

ให้คำนวณตามวิธีการการประมาณผลที่กำหนดให้ โดยใช้ค่า N *(จำนวนครัวเรือนที่นับจดได้)* , n (จำนวนครัวเรือนตัวอย่างที่แจงนับได้) และ 1/P (โอกาสในการเลือก EA ตัวอย่าง) ใน ครัวเรือนตัวอย่าง(EA) Control และค่าประมาณครัวเรือน (H-projection) มาประกอบการคำนวณ

# 2) การ Generate ลำดับที่ครัวเรือนใหม่ (NEW\_HH\_N)

้ต้อง Generate ลำดับที่ครัวเรือนใหม่ (NEW\_HH\_N) ก่อน แล้วจึงนำส่งข้อมูลเพื่อเผยแพร่ต่อไป